## **Диагностическая работа по МАТЕМАТИКЕ**

**17 февраля 2011 года**

**9 класс**

**Вариант № 3 (перспективная)**

Район

Город (населенный пункт)

Школа

Класс

Фамилия

Имя

Отчество

## **Инструкция по выполнению работы**

Работа состоит из двух частей. В первой части 18 заданий, во второй – 5. На выполнение всей работы отводится 4 часа (240 минут).

При выполнении заданий первой части нужно указывать только ответы, ход решения приводить не надо.

 $\overline{\Pi}$ ри этом:

• если к заданию приводятся варианты ответов (четыре ответа, из них правильный только один), то обведите кружком номер выбранного ответа;

• если ответы <sup>к</sup> заданию не приводятся, то впишите полученный ответ <sup>в</sup> отведённое для этого место;

• если требуется соотнести некоторые объекты (например, графики, обозначенные буквами А, Б, В, <sup>и</sup> формулы, обозначенные цифрами 1, 2, 3, 4), то впишите <sup>в</sup> приведённую <sup>в</sup> ответе таблицу под каждой буквой соответствующую цифру.

Если вы ошиблись при выборе ответа, то зачеркните отмеченную цифру <sup>и</sup> обведите нужную:

> 1) 26  $(20)$  20  $(3)15$  $4)10$

В случае записи неверного ответа зачеркните его <sup>и</sup> запишите новый:

OTBer:  $x = -12$   $x = -3$ 

Все необходимые вычисления, преобразования <sup>и</sup> <sup>т</sup>. д. выполняйте <sup>в</sup> черновике. Если задание содержит рисунок, то на нём можно проводить нужные линии, отмечать точки, выполнять дополнительные построения.

Задания второй части выполняются на отдельном листе <sup>с</sup> записью решения. Текст задания можно не переписывать, необходимо лишь указать его номер.

*Желаем успеха!*

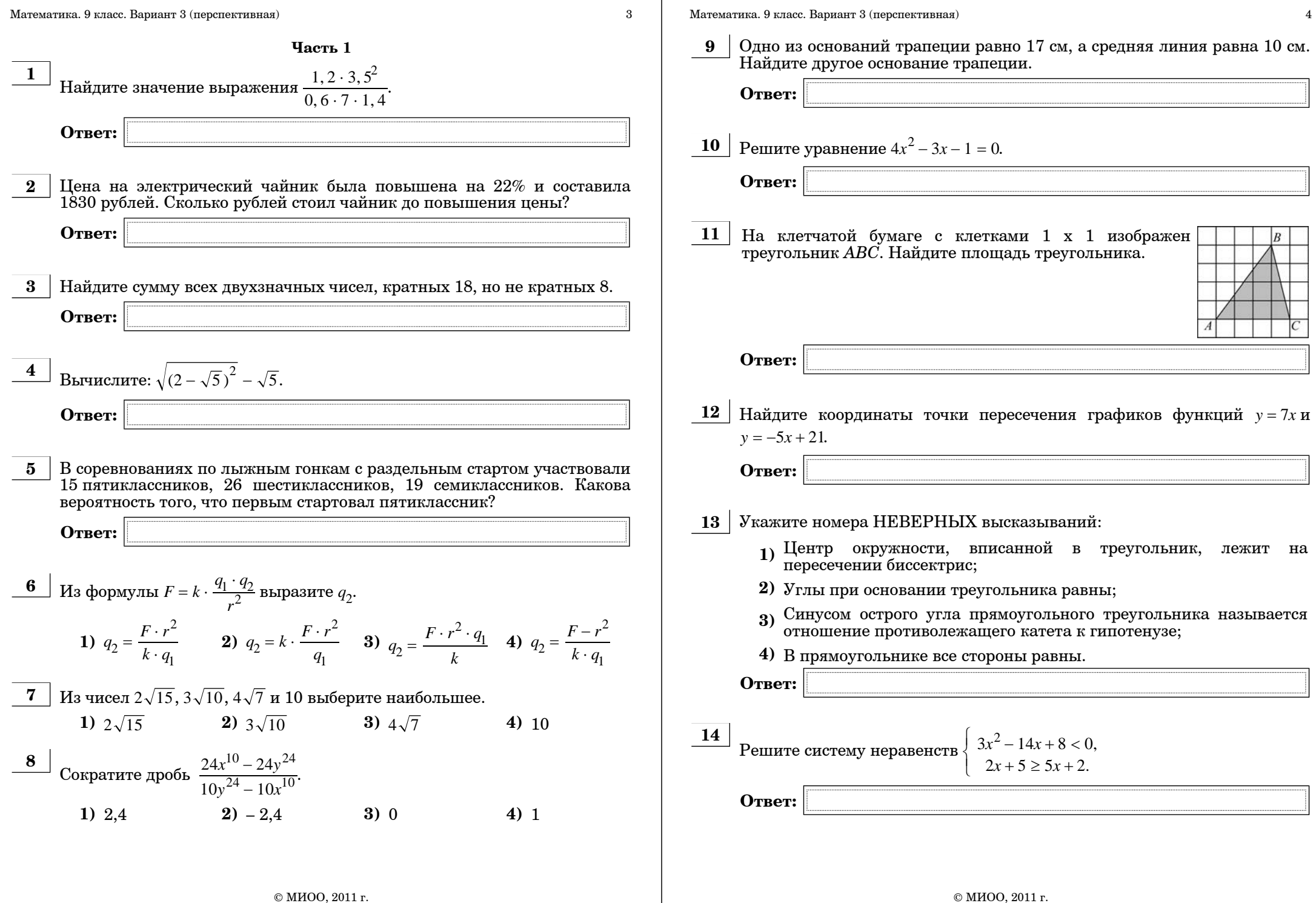

**15** Найдите значение выражения  $\frac{6}{7-a} + \frac{12a}{a^2-49}$  при  $a = -7\frac{1}{13}$ . **Ответ:**

**16** Стоимость мясных блюд <sup>в</sup> кафе "Привет" представляет ряд: 198; 214; 222; 224; 229; 173; 189. Найдите разницу между средним арифметическим <sup>и</sup> медианой этого ряда.

**Ответ:**

**Ответ:**

**17** На рисунке жирными точками показана цена нефти на момент закрытия биржевых торгов во все рабочие дни <sup>с</sup> 17 по 31 августа 2004 года. По горизонтали указываются числа месяца, по вертикали — цена барреля нефти <sup>в</sup> долларах США. Для наглядности жирные точки на рисунке соединены линией. Определите по рисунку разность между наибольшей <sup>и</sup> наименьшей ценой нефти на момент закрытия торгов <sup>в</sup> указанный период (<sup>в</sup> долларах США за баррель).

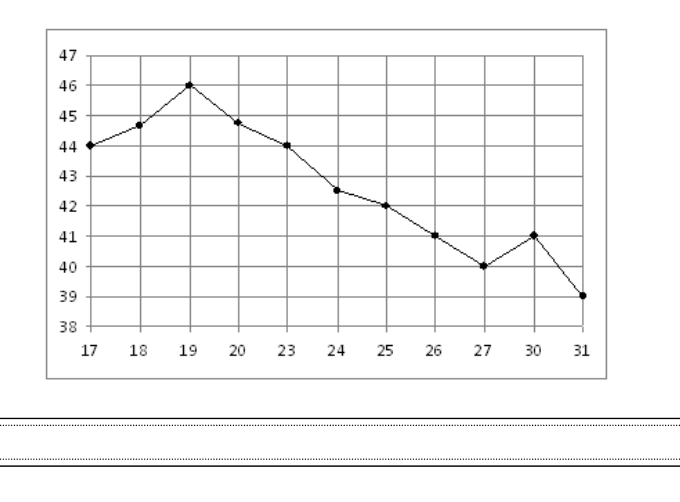

**<sup>18</sup>** График какой функции изображен на рисунке? **1)**  $y = -\frac{2}{x}$  **2)**  $y = 2x$  **3)**  $y = \frac{2}{x}$  **4)**  $y = 2x^2$ **Часть 2**

*При выполнении заданий 19–23 используйте отдельный лист (бланк). Сначала укажите номер задания, <sup>а</sup> затем запишите его решение.*

**19** 
$$
\begin{array}{c} \textbf{19} \\ \textbf{Corparure } \textbf{2}^{2n-1} \cdot 3^{n+3} \end{array}
$$

- **20** Моторная лодка прошла против течения реки 60 км <sup>и</sup> вернулась <sup>в</sup> пункт отправления, затратив на обратный путь на 45 минут меньше. Найдите скорость лодки <sup>в</sup> неподвижной воде, если скорость течения равна 2 км/<sup>ч</sup>. Ответ дайте <sup>в</sup> км/<sup>ч</sup>.
- $21$  В трапеции *ABCD* (*AD*  $\parallel$  *BC*) диагонали пересекаются в точке O. Докажите подобие треугольников *AOD* <sup>и</sup> *COB*.
- **22** Постройте график функции  $y = \frac{x}{y} + \frac{y}{y}$ и определите, при каких  $x^3 - 2x^2$ *<sup>x</sup>* <sup>−</sup> 2

значениях  $b$  прямая  $y$  =  $b$  имеет с графиком ровно одну общую точку.

**23** Расстояния от середины стороны *AD* выпуклого четырехугольника *ABCD* до середин сторон *АВ* <sup>и</sup> *CD* равны соответственно 6 см <sup>и</sup> 12 см. Найдите длины диагоналей четырехугольника *ABCD.*

## **Диагностическая работа по МАТЕМАТИКЕ**

**17 февраля 2011 года**

**9 класс**

**Вариант № 4 (перспективная)**

Район

Город (населенный пункт)

Школа

Класс

Фамилия

Имя

Отчество

## **Инструкция по выполнению работы**

Работа состоит из двух частей. В первой части 18 заданий, во второй – 5. На выполнение всей работы отводится 4 часа (240 минут).

При выполнении заданий первой части нужно указывать только ответы, ход решения приводить не надо.

 $\overline{\Pi}$ ри этом:

• если к заданию приводятся варианты ответов (четыре ответа, из них правильный только один), то обведите кружком номер выбранного ответа;

• если ответы <sup>к</sup> заданию не приводятся, то впишите полученный ответ <sup>в</sup> отведённое для этого место;

• если требуется соотнести некоторые объекты (например, графики, обозначенные буквами А, Б, В, <sup>и</sup> формулы, обозначенные цифрами 1, 2, 3, 4), то впишите <sup>в</sup> приведённую <sup>в</sup> ответе таблицу под каждой буквой соответствующую цифру.

Если вы ошиблись при выборе ответа, то зачеркните отмеченную цифру <sup>и</sup> обведите нужную:

> 1) 26  $\circled{2}$  20  $\circled{3}$  15  $4)10$

В случае записи неверного ответа зачеркните его <sup>и</sup> запишите новый:

OTBer:  $x = -12$   $x = -3$ 

Все необходимые вычисления, преобразования <sup>и</sup> <sup>т</sup>. д. выполняйте <sup>в</sup> черновике. Если задание содержит рисунок, то на нём можно проводить нужные линии, отмечать точки, выполнять дополнительные построения.

Задания второй части выполняются на отдельном листе <sup>с</sup> записью решения. Текст задания можно не переписывать, необходимо лишь указать его номер.

*Желаем успеха!*

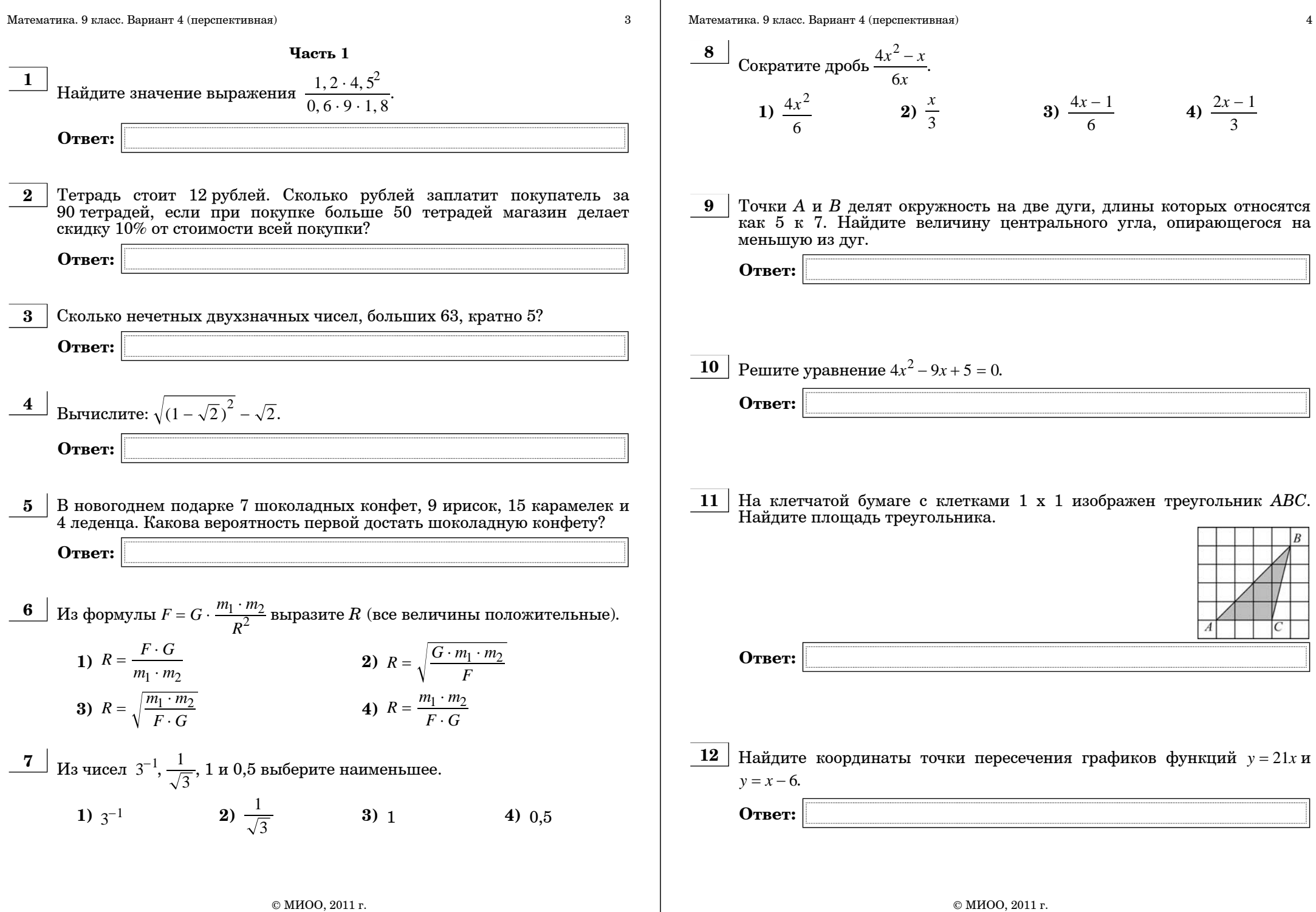

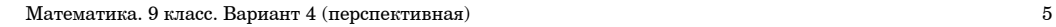

**13** Укажите номера НЕВЕРНЫХ высказываний:

- **1)** Касательная перпендикулярна радиусу, проведенному <sup>в</sup> точку касания;
- **2)** Треугольник, имеющий тупой угол, не может быть равносторонним;
- **3)** Внешний угол треугольника равен сумме углов треугольника, не смежных <sup>с</sup> ним;
- **4)** <sup>В</sup> параллелограмме все углы равны.

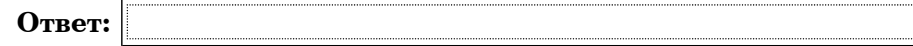

**14** Решите систему неравенств  $\begin{cases} 4x^2 - 11x + 6 < 0, \\ 4x + 3 > 3x + 4. \end{cases}$ 

**15** Найдите значение выражения  $\frac{c^2-2c}{4}$  –  $\frac{16-6c}{4}$ при  $\frac{z-2c}{c-4} - \frac{16-6c}{4-c}$  $\frac{c}{4-c}$  при  $c = 1, 175$ .

**Ответ:**

**Ответ:**

**16** Учащимися класса за контрольную работу по алгебре были получены оценки: 3; 4; 4; 4; 2; 5; 5; 5; 3; 3; 4; 3; 3; 5; 4. Найдите разницу между средним арифметическим <sup>и</sup> медианой этого ряда.

**Ответ:**

Математика. 9 класс. Вариант 4 (перспективная) 6

**17** На графике показан процесс разогрева двигателя внутреннего сгорания при температуре окружающего воздуха 15°. На оси абсцисс откладывается время <sup>в</sup> минутах, прошедшее от запуска двигателя, на оси ординат – температура двигателя <sup>в</sup> градусах Цельсия. К двигателю можно подключить нагрузку, когда температура двигателя достигнет 45°. Какое наименьшее количество минут потребуется выждать, прежде чем подключить нагрузку <sup>к</sup> двигателю?

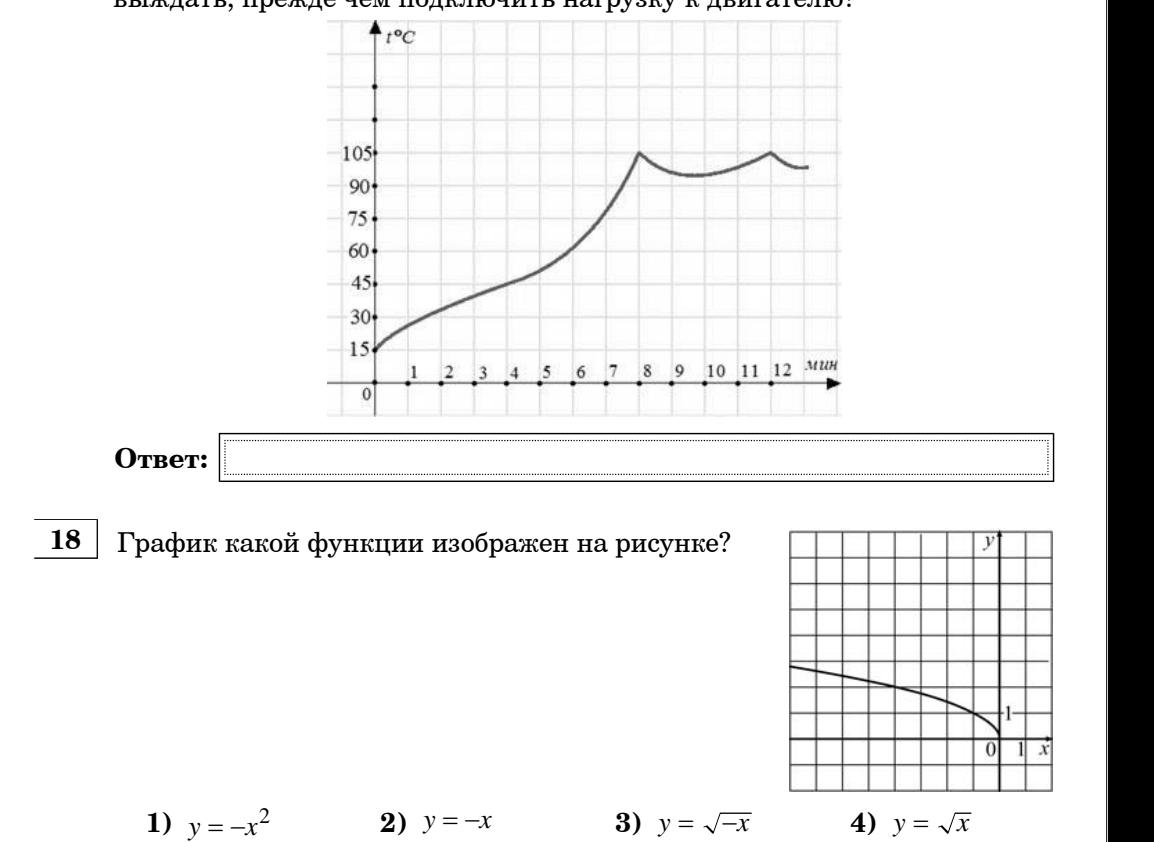

**Часть 2**

*При выполнении заданий 19–23 используйте отдельный лист (бланк). Сначала укажите номер задания, <sup>а</sup> затем запишите его решение.*

**19 Сократите дробь** 
$$
\frac{100^{n+1}}{2^{2n-1} \cdot 25^{n+2}}
$$

Математика. 9 класс. Вариант 4 (перспективная) 7

- **20** | Теплоход проходит по течению реки до пункта назначения 160 км и после стоянки возвращается <sup>в</sup> пункт отправления. Найдите скорость течения, если скорость теплохода <sup>в</sup> неподвижной воде равна 18 км/<sup>ч</sup>, стоянка длится 2 часа, <sup>а</sup> <sup>в</sup> пункт отправления теплоход возвращается ровно че рез 20 часов после отплытия из него. Ответ дайте <sup>в</sup> км/<sup>ч</sup>.
- **21** В прямоугольном треугольнике *АВ С* (угол *С* равен 90°) проведен а высота *СН*. Докажите по добие т реугольников *АСН* и *АВ С*.

**22** Постройте график функции  $y = \frac{x^3 + x^2}{x^3 + x^2}$ и определите, при каких *x* + 1

значениях  $b$  прямая  $y$  =  $b$  имеет с графиком ровно одну общую точку.

 ${\bf 23}$  | Расстояния от середины стороны  $AD$  выпуклого четырехугольника *ABCD* до середин сторон *АВ* <sup>и</sup> *CD* равны соответственно 8 см <sup>и</sup> 14 см. Найдите длины диагоналей четырехугольника *ABCD*.

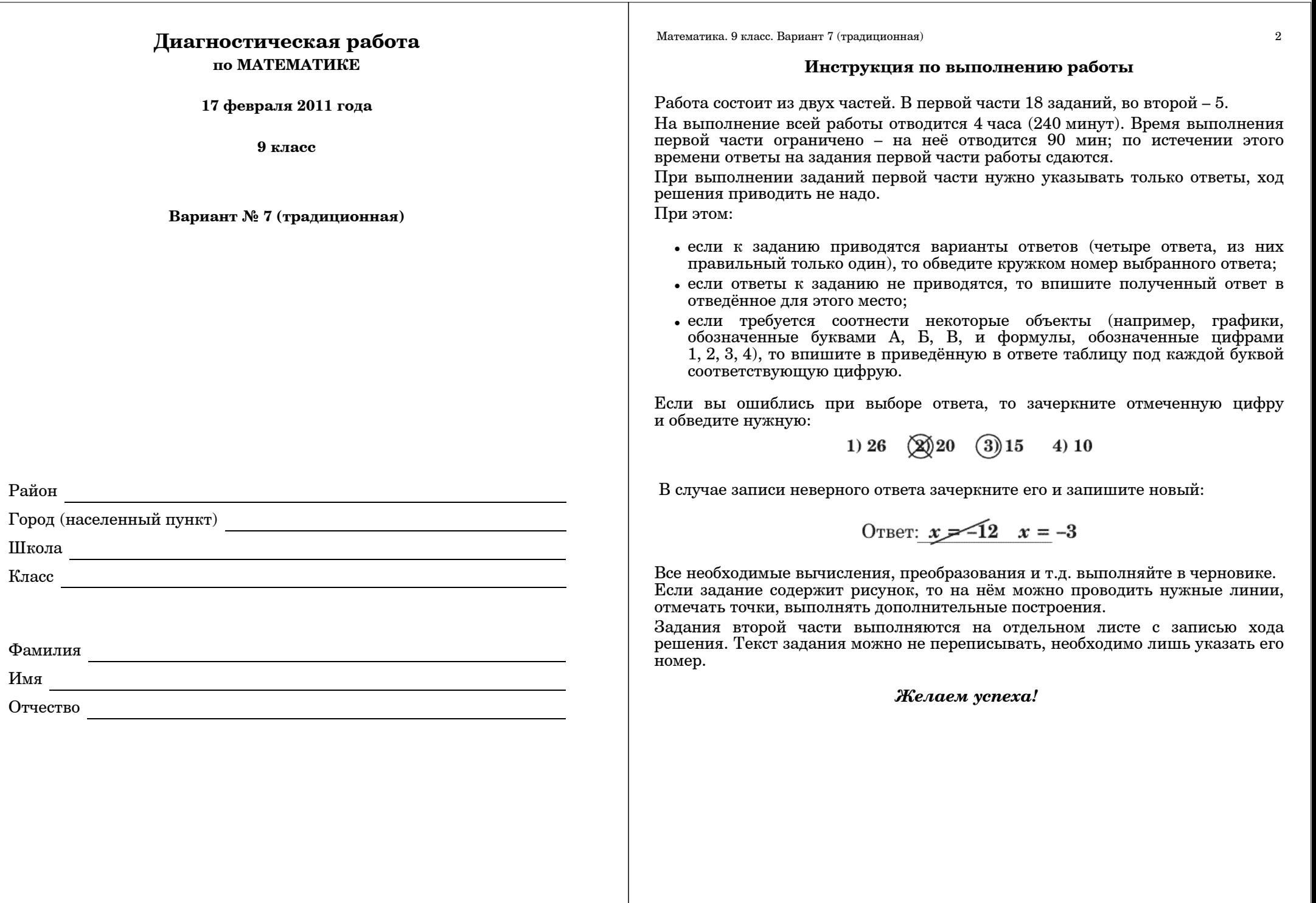

Часть 1 Вычислите значение  $-2^{-2}$ . 1)  $\frac{1}{4}$  $2)4$  $3) - 4$ 4)  $-0.25$ За первый день Вася прочитал 48 страниц, что составило 20 процентов всей книги. Сколько страниц в книге?  $1) 100$ 2) 240 3) 192 4) 120  $\bf{3}$ При каком значении  $a$  выражение  $\frac{1}{\sqrt{2}}$  не имеет смысла?  $1)$  0  $2) 1$  $3) -1$ 4) при всех имеет смысл Известно, что  $a < 0$ ;  $0 < b < 1$ . Укажите наибольшее из чисел:  $a$ ;  $\frac{1}{a}$ ;  $b$ ;  $\frac{1}{b}$ . 1)  $\frac{1}{a}$  2) a 3) b 4)  $\frac{1}{l}$ Вычислите:  $(5\sqrt{3})^2 - (7\sqrt{3})^2$ . Ответ: Выразите переменную с из формулы  $p = \frac{2a + b + 4c}{2}$ . 1)  $c = 2p - 2a + b$ 2)  $c = 2a + b - 2b$ **3)**  $c = \frac{2p - 2a - b}{4}$ 4)  $c = \frac{2p + 2a + b}{4}$ Найдите значение с, при котором прямая  $y = 5x + c$  пересекает ось ординат в точке (0; 8). Ответ:

 $\overline{3}$ 

Математика. 9 класс. Вариант 7 (традиционная) **8** PeIIIUTE VOARHERUS  $4x^2 - 49 = 0$ . Ответ: Упростите выражение  $\frac{-15x-40}{64}$ .  $9$ 1)  $\frac{5}{3x-8}$  2)  $-\frac{5}{3x-8}$  3)  $\frac{5}{3x+8}$  4)  $-\frac{5}{3x+8}$ Для каждой 10 системы уравнений укажите соответствующее утверждение. Система уравнений Утверждение 1) Система не имеет решений **A)**  $\begin{cases} y = \sqrt{x}, \\ y = x \end{cases}$ 2) Система имеет одно решение 3) Система имеет два решения **B**)  $\begin{cases} y = \sqrt{x}, \\ y = 2 \end{cases}$  $y = \sqrt{x}$ ,  $\bf{B}$  $y = 2x + 5$ Б  $\bf{B}$ Ответ: Первый грибник нашел в два раза больше грибов, чем второй. Если бы  $11<sup>1</sup>$ он нашел на 27 грибов меньше, а второй – на 51 больше, то у второго было бы в два раза больше. Сколько грибов нашел каждый грибник? Пусть х грибов нашел первый грибник. Какое уравнение соответствует условию задачи? 1)  $2(x-27) = 0.5x+51$ 2)  $0.5(x-27) = 2x + 51$ 3)  $2(2x-27) = x + 51$ 4)  $x + 27 = 0, 5(0, 5x - 51)$  $\frac{12}{ }$ Упростите выражение  $\frac{6^8}{26} \cdot \left(\frac{1}{6}\right)^0$ .  $O<sub>TB</sub>er:$ 

 $\overline{5}$ Математика. 9 класс. Вариант 7 (традиционная) Найдите область определения функции  $y = \sqrt{3 - 2(x+4)}$ .  $13<sup>°</sup>$ 1) [0;  $+\infty$ ) <br>**2)**  $(-\infty; -2, 5)$  <br>**3)**  $(-\infty; -2, 5]$  <br>**4)**  $[-2, 5; +\infty)$ Найдите координаты точки пересечения прямых  $y = 3x + 4$  и  $y = 5 - 2x$ . Ответ: Стоимость мясных блюд в кафе "Привет" представляет ряд: 198; 214; 15 222; 224; 229; 173; 189. Найдите разницу между средним арифметическим и медианой этого ряда. Ответ: Турист во время прогулки сначала Sf -16 шёл по ровной просёлочной дороге, а потом дорога пошла в гору. На рисунке изображён график его з лвижения. По вертикальной оси откладывается пройденный им путь (в километрах), а по горизонтальной - время движения (в минутах). 2 Определите, с какой скоростью турист шёл по просёлочной дороге. Выразите скорость в км/ч. 10 20 30 Ответ: В среднем из 5000 куриных яиц в инкубаторе появляются 4957 здоровых цыплят. Найдите вероятность появления на свет здорового пыпленка.

Ответ:

Математика. 9 класс. Вариант 7 (традиционная)

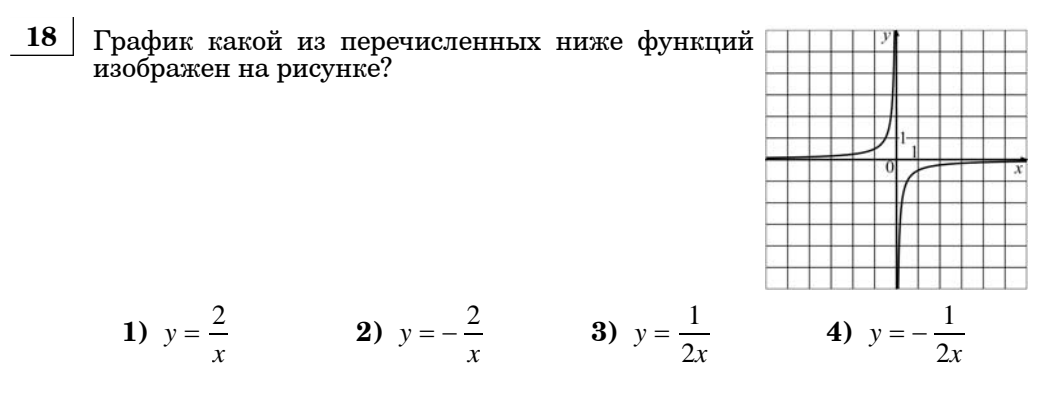

6

Часть 2

При выполнении заданий 19-23 используйте отдельный лист (бланк). Сначала укажите номер задания, а затем запишите его решение.

- **19** Peшите уравнение  $x^6 = (5x 4)^3$ . **20** Peшите неравенство  $\frac{5x+3}{\sqrt{15}} \ge 0$ .
- 21 Две последовательности заданы формулами своих общих членов:  $x_k = 7k - 2$ ,  $y_m = 5m - 2$ . Найдите наименьшее из чисел, являющихся членами обеих послеловательностей.
- 22 Постройте график функции  $y = \begin{cases} x^2 - 4x, & x \ge -1, \\ x + 6, & x < -1 \end{cases}$ и определите, при

каких значениях с прямая  $y = c$  имеет с графиком ровно две общие точки.

23 На изготовление 180 деталей первый рабочий тратит на 3 часа меньше, чем второй. Сколько деталей в час делает второй рабочий, если известно, что первый за час делает на 3 детали больше?

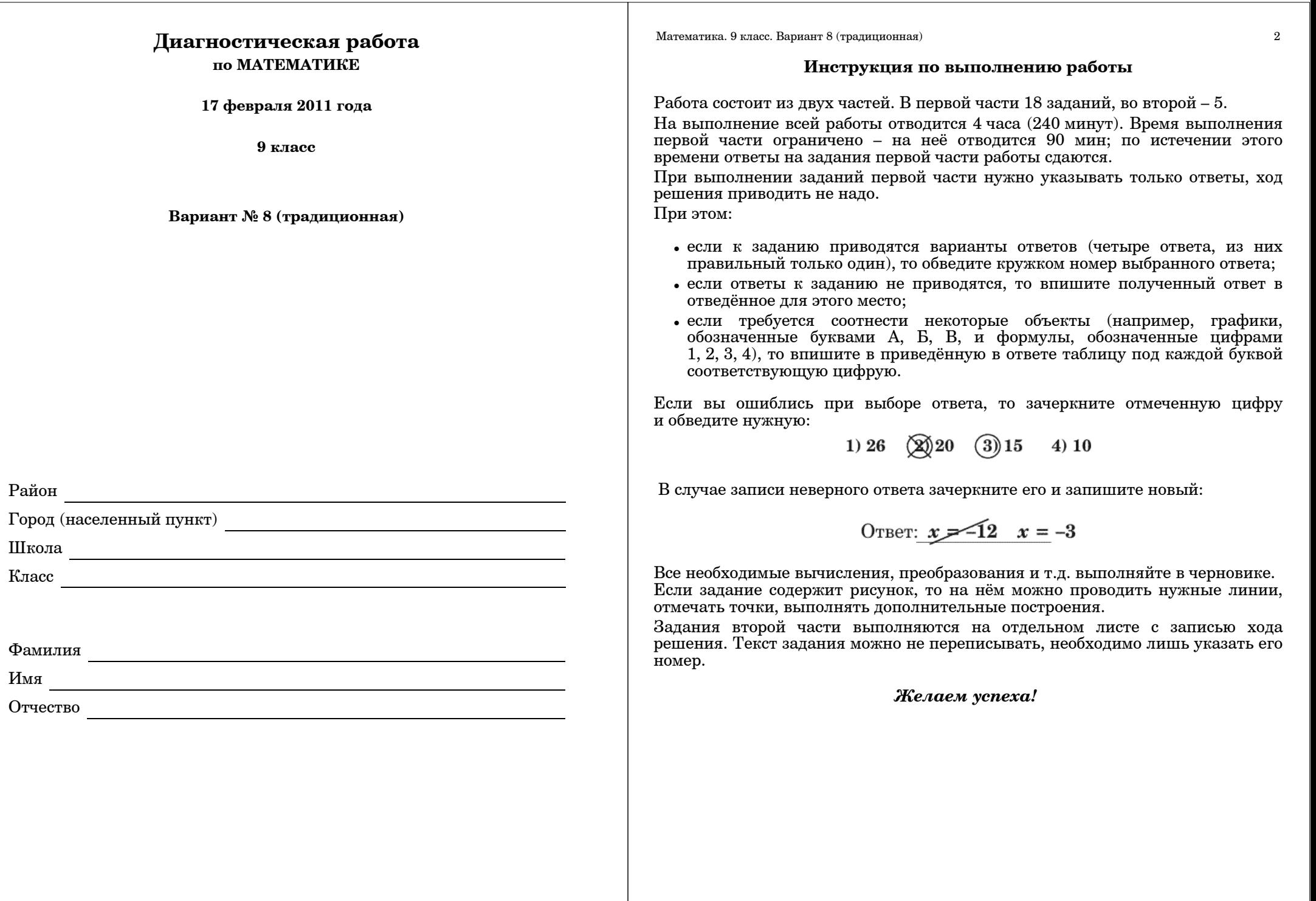

Часть 1 Вычислите значение  $(-2)^{-2}$ .  $1) 0.25$  $2)4$  $3) -4$ 4)  $-0.25$  $\mathbf{2}$ В понедельник в магазине было продано 144 кг мандаринов, что составляет 9% всех проданных фруктов за этот день. Сколько килограммов фруктов было продано в понедельник? 1) 1600 2) 1296 3) 1440 4) 990 При каком значении  $\alpha$  выражение  $\frac{1}{\alpha-1} + \frac{1}{\alpha^2+2}$  не имеет смысла?  $\bf{3}$  $1)$  0  $2) - 1$  $3)1$ 4) при всех имеет смысл  $\frac{4}{\sqrt{5}}$  Из чисел 0, 5;  $\frac{1}{\sqrt{5}}$ ;  $\frac{1}{2\sqrt{7}}$ ; 0, 25 укажите наименьшее. **2**)  $\frac{1}{\sqrt{5}}$  **3**)  $\frac{1}{2\sqrt{7}}$ 1)  $0.5$ 4)  $0.25$ Вычислите:  $(-2\sqrt{3})^4 - (3\sqrt{3})^2$ .  $5\overline{)}$ Ответ: Выразите переменную *а* из формулы  $p = \frac{2a + 3b + c}{2}$ . 1)  $a = \frac{2p - 3b - c}{2}$ 2)  $a = 0.5p - 1.5b - c$ 3)  $a = 2p + 3b + c$ 4)  $a = 0.5p + 1.5p + c$ 

 $\overline{3}$ 

Найлите значение с. при котором парабола  $y = -x^2 + 4x + c$  пересекает ось ординат в точке  $(0, -1)$ .

Ответ:

Математика. 9 класс. Вариант 8 (традиционная) **8** PeIII PRIVATE VOARHERING  $4x^2 + 17x + 4 = 0$ . Ответ: Упростите выражение  $\frac{2x-3}{5x-20} - \frac{x-2}{2x-8}$ .  $\boldsymbol{9}$  $1) - 0.1$  $2) 0.1$  $3)1$  $4) - 10$ **10** Для каждой системы уравнений укажите соответствующее утверждение. Система уравнений Утверждение 1) Система не имеет решений **A)**  $\begin{cases} x^2 + (y-1)^2 = 9, \\ y = 2x \end{cases}$ 2) Система имеет одно решение 3) Система имеет два решения **B)**  $\begin{cases} x^2 + (y-1)^2 = 9, \\ y = -3 \end{cases}$ **B)**  $\begin{cases} x^2 + (y-1)^2 = 9. \\ y = 4 \end{cases}$  $\mathbf{E}$  $\mathbf{A}$  $\mathbf{R}$ Ответ: 11 Расстояние между причалами по реке 22 км. На путь от одного причала до другого и обратно лодка затратила 14 часов. Найдите скорость течения реки, если собственная скорость лодки 3 км/ч. Пусть  $x$  км/ч – скорость течения реки. Какое уравнение соответствует условию задачи? 2)  $14((3-x)+(3+x)) = 44$ 1)  $22(3-x) + 22(3+x) = 14$ **3)**  $\frac{22}{3+x} + \frac{22}{3-x} = 14$  <br>**4)**  $\frac{22}{x+3} + \frac{22}{x-3} = 14$  $\frac{12}{\text{N}}$  Упростите выражение:  $\frac{9^4}{91} \cdot 27^{-1}$ . Ответ:

© МИОО, 2011 г.

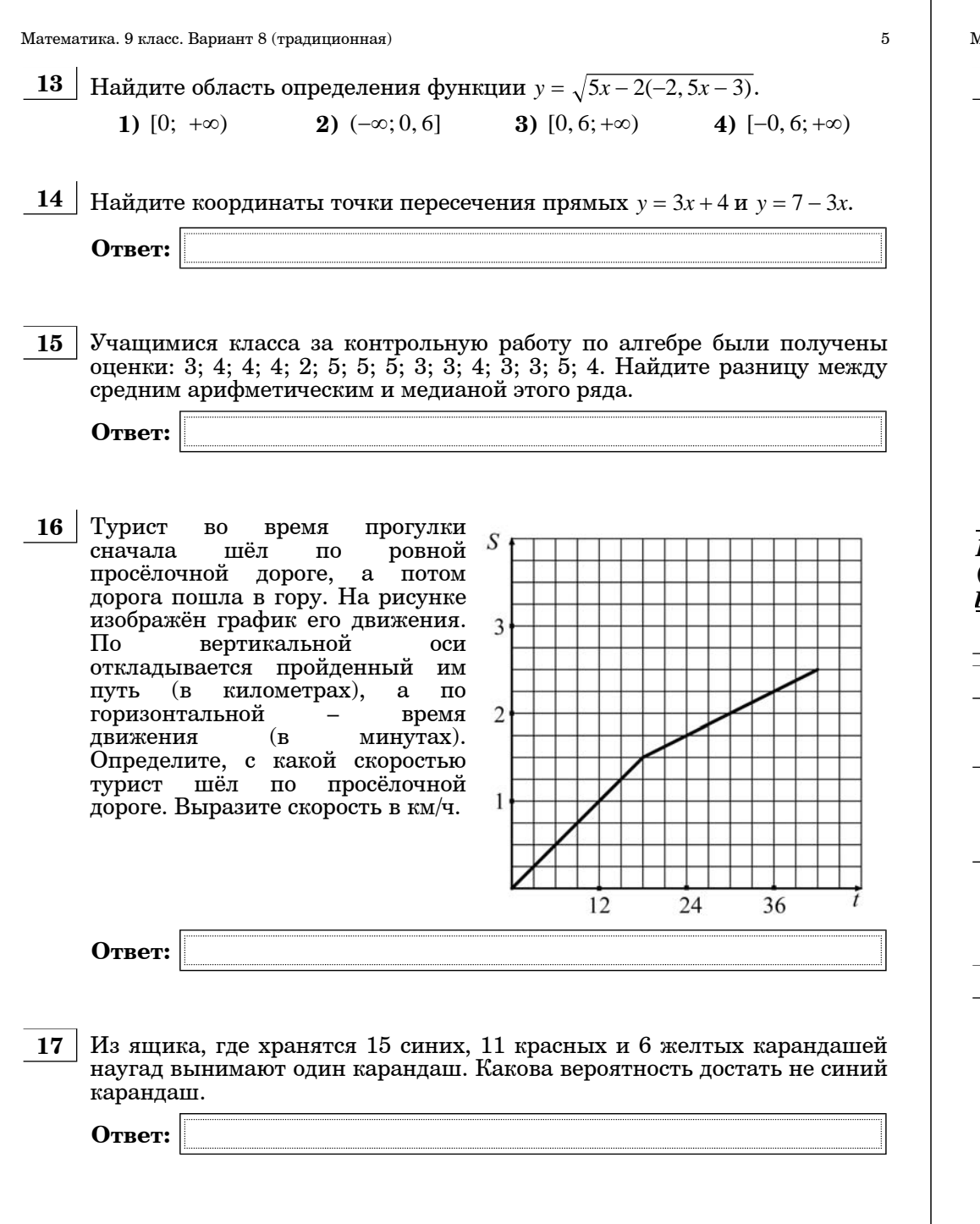

.<br>Математика. 9 класс. Вариант 8 (традиционная) График какой из перечисленных ниже  $18<sup>1</sup>$ функций изображен на рисунке? 1)  $y = \frac{2}{x}$  2)  $y = -\frac{2}{x}$  3)  $y = \frac{1}{2x}$ 4)  $y = -\frac{1}{2x}$ 

 $\,6\,$ 

Часть 2

При выполнении заданий 19–23 используйте отдельный лист (бланк). Сначала укажите номер задания, а затем запишите его решение.

Pешите уравнение  $(7x-12)^3 = x^6$ . 19

$$
20 \quad \text{Peunure неравенство } \frac{2x+5}{\sqrt{8}-3,01} \leq 0.
$$

Две последовательности заданы формулами своих общих членов: 21  $x_k = 12k + 5$ ,  $y_m = 13m + 5$ . Найдите наименьшее из чисел, являющихся членами обеих последовательностей.

10*ст*ройте график функции 
$$
y = \begin{cases} 6x - x^2, & x \ge -1, \ x \text{ onpegenure, при} \\ -x - 8, & x < -1 \end{cases}
$$

каких значениях с прямая  $y = c$  имеет с графиком ровно две общие точки.

 $23$ На изготовление 80 деталей первый рабочий тратит на 2 часа меньше, чем второй рабочий на изготовление 90 таких же деталей. Известно, что второй рабочий за час делает на 1 деталь меньше, чем первый. Сколько деталей в час делает второй рабочий?